# **Linear Regression**

### **Example**

Measurements of degredation of heme with different concentrations of hydrogen peroxide  $(H_2O_2)$ , for different species of heme.

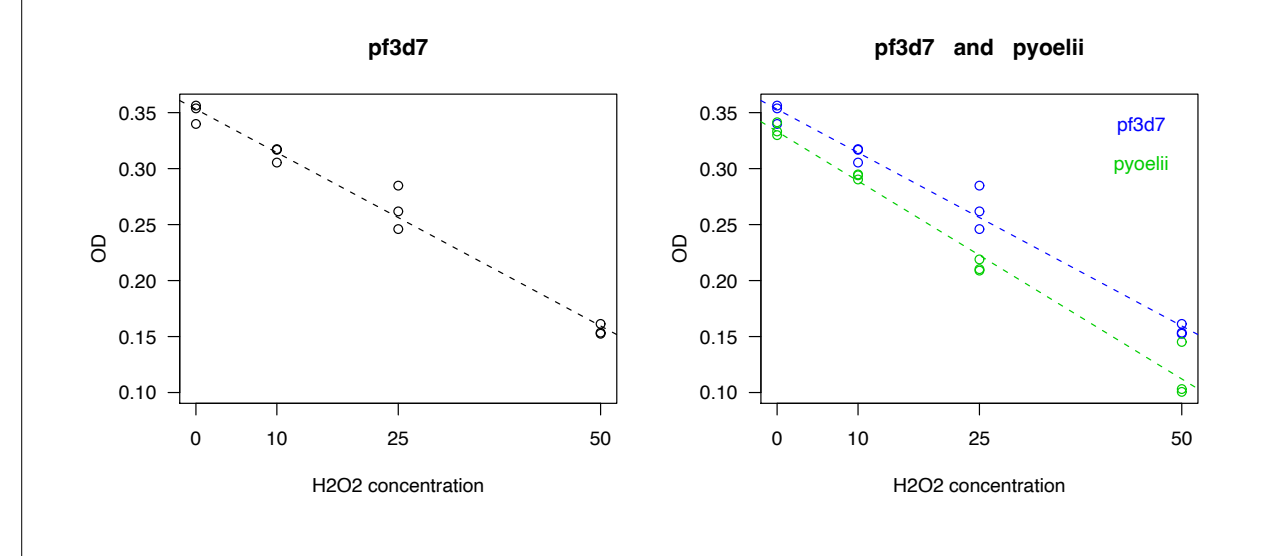

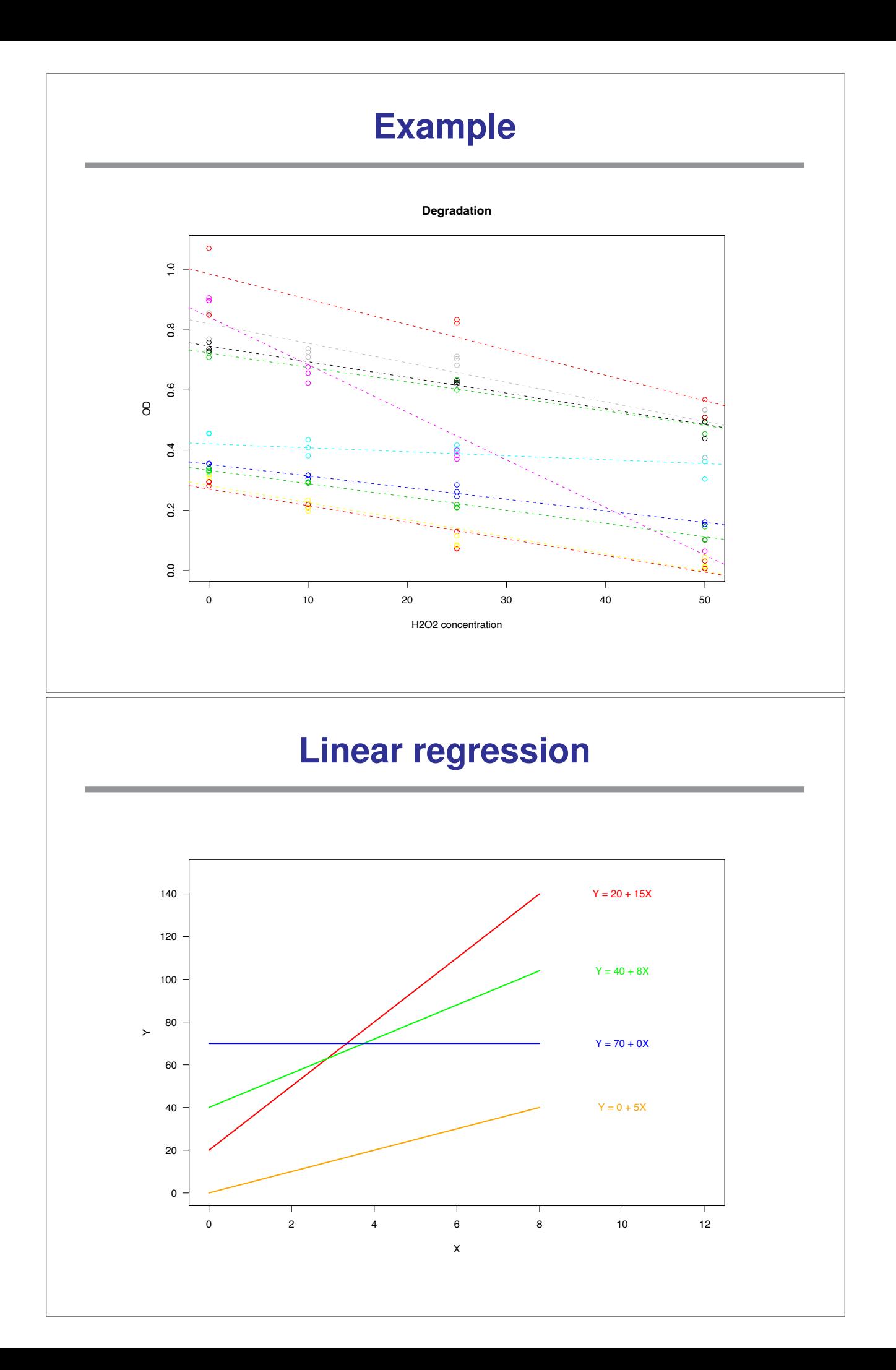

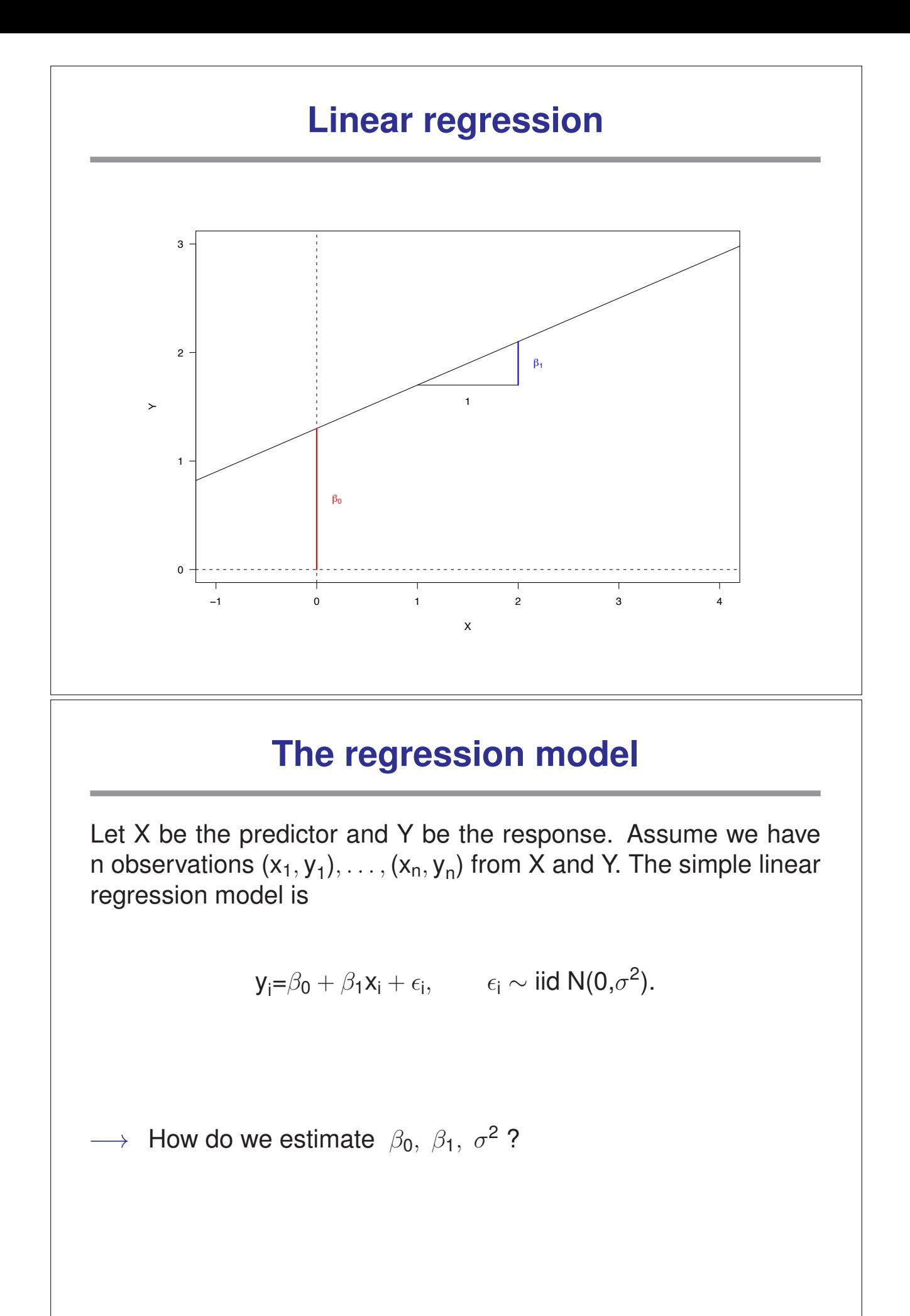

### **Fitted values and residuals**

We can write

$$
\epsilon_i = \mathbf{y}_i - \beta_0 - \beta_1 \mathbf{x}_i
$$

For a pair of estimates  $(\hat{\beta}_0, \hat{\beta}_1)$  for the pair of parameters  $(\beta_0, \beta_1)$ we define the fitted values as

$$
\hat{y}_i\text{=}\hat{\beta}_0+\hat{\beta}_1x_i
$$

The residuals are

$$
\hat{\epsilon}_{\mathbf{i}} = \mathbf{y}_{\mathbf{i}} - \hat{\mathbf{y}}_{\mathbf{i}} = \mathbf{y}_{\mathbf{i}} - \hat{\beta}_{\mathbf{0}} - \hat{\beta}_{\mathbf{1}} \mathbf{x}_{\mathbf{i}}
$$

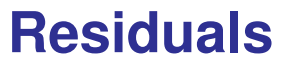

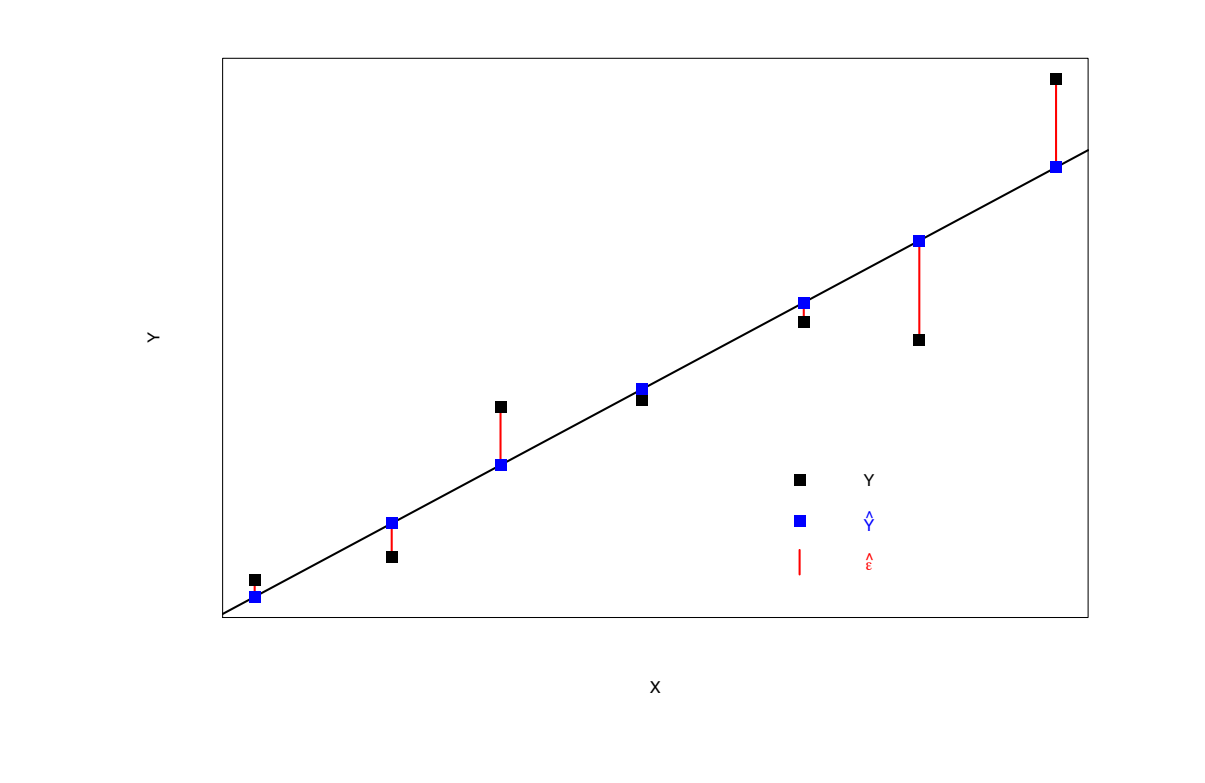

## **Residual sum of squares**

For every pair of values for  $\beta_0$  and  $\beta_1$  we get a different value for the residual sum of squares.

$$
RSS(\beta_0, \beta_1) = \sum_i \left( y_i - \beta_0 - \beta_1 x_i \right)^2
$$

We can look at RSS as a function of  $\beta_0$  and  $\beta_1$ . We try to minimize this function, i. e. we try to find

$$
(\hat{\beta}_0, \hat{\beta}_1) = min_{\beta_0, \beta_1} RSS(\beta_0, \beta_1)
$$

Hardly surprising, this method is called least squares estimation.

### **Residual sum of squares**

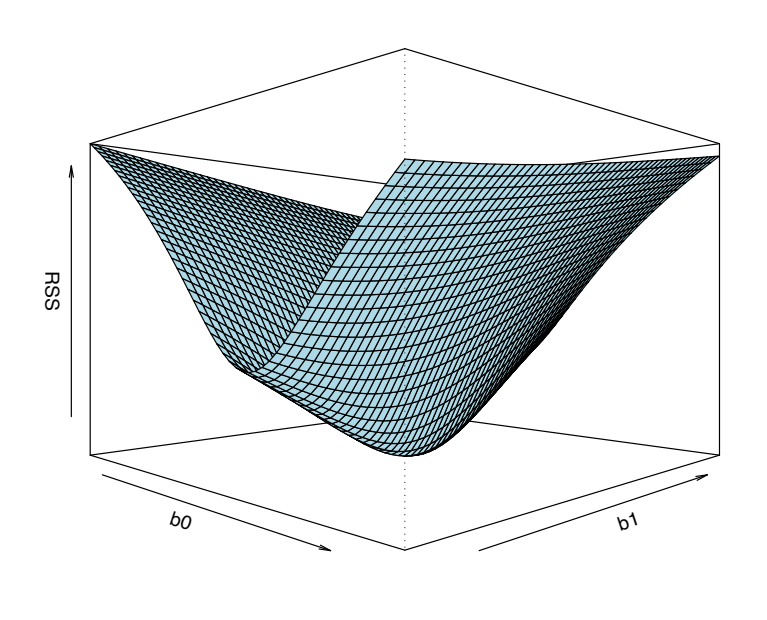

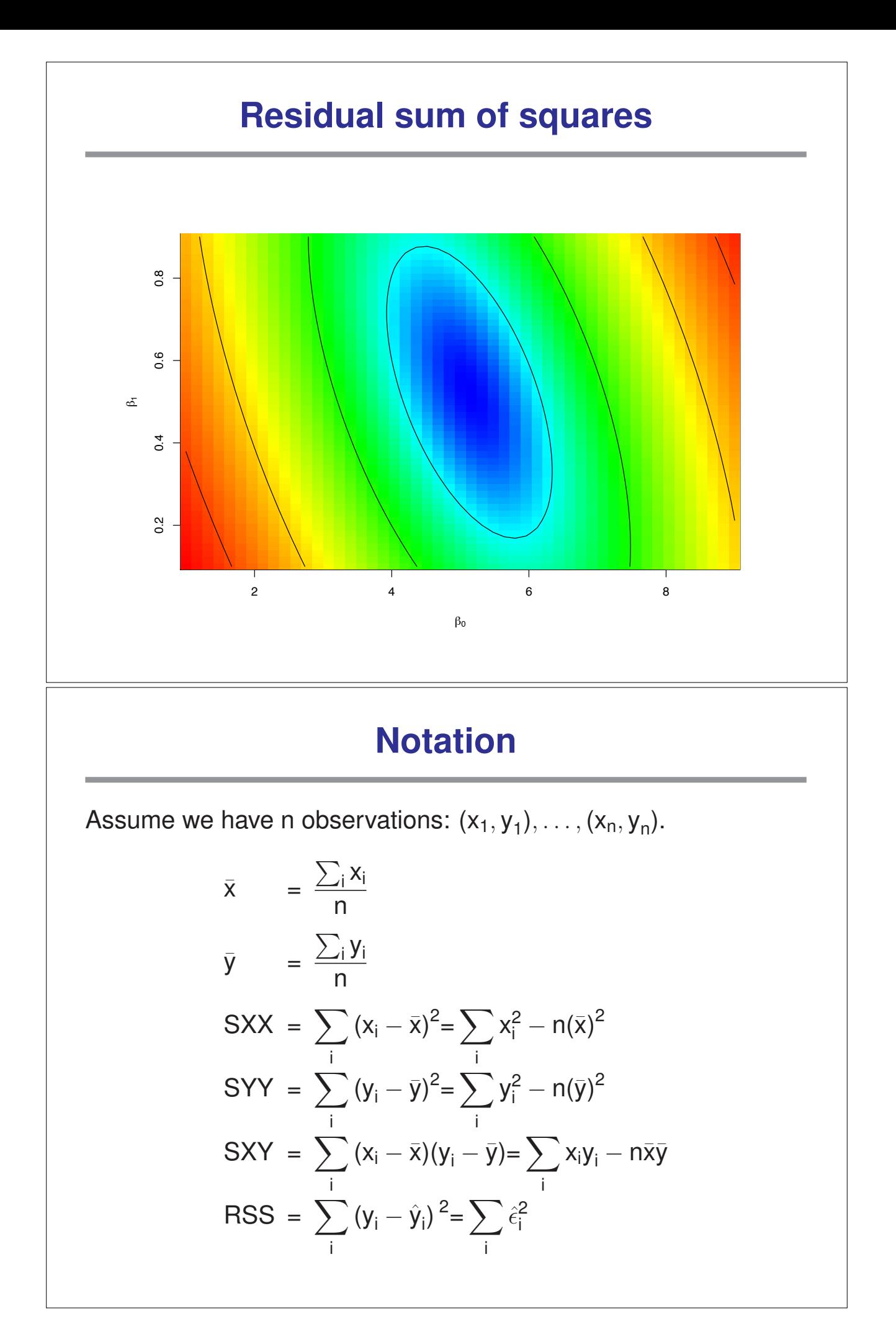

The function

$$
RSS(\beta_0, \beta_1) = \sum_i (y_i - \beta_0 - \beta_1 x_i)^2
$$

is minimized by

$$
\hat{\beta}_1 = \frac{SXY}{SXX}
$$

$$
\hat{\beta}_0 = \bar{y} - \hat{\beta}_1 \bar{x}
$$

# **Useful to know**

Using the parameter estimates, our best guess for any y given x is

 $\mathsf{y}=\hat{\beta}_{\mathsf{0}}+\hat{\beta}_{\mathsf{1}}\mathsf{x}$ 

**Hence** 

$$
\hat{\beta}_0 + \hat{\beta}_1 \bar{x} = \bar{y} - \hat{\beta}_1 \bar{x} + \hat{\beta}_1 \bar{x} = \bar{y}
$$

That means every regression line goes through the point  $(\bar{x}, \bar{y})$ .

### **Variance estimates**

As variance estimate we use

$$
\hat{\sigma}^2 = \frac{\text{RSS}}{n-2}
$$

This quantity is called the residual mean square. It has the following property:

$$
(n-2)\times\frac{\hat{\sigma}^2}{\sigma^2}\sim\chi^2_{n-2}
$$

In particular, this implies

$$
E(\hat{\sigma}^2) = \sigma^2
$$

## **Example**

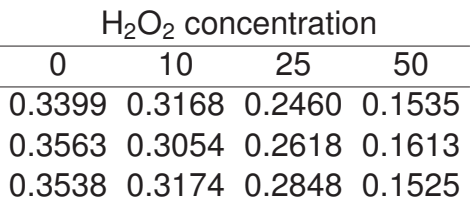

We get

 $\bar{x}$ =21.25,  $\bar{y}$ =0.27, SXX=4256.25, SXY=– 16.48, RSS=0.0013.

**Therefore** 

$$
\hat{\beta}_1 = \frac{-16.48}{4256.25} = -0.0039, \quad \hat{\beta}_0 = 0.27 - (-0.0039) \times 21.25 = 0.353,
$$
  

$$
\hat{\sigma} = \sqrt{\frac{0.0013}{12 - 2}} = 0.0115.
$$

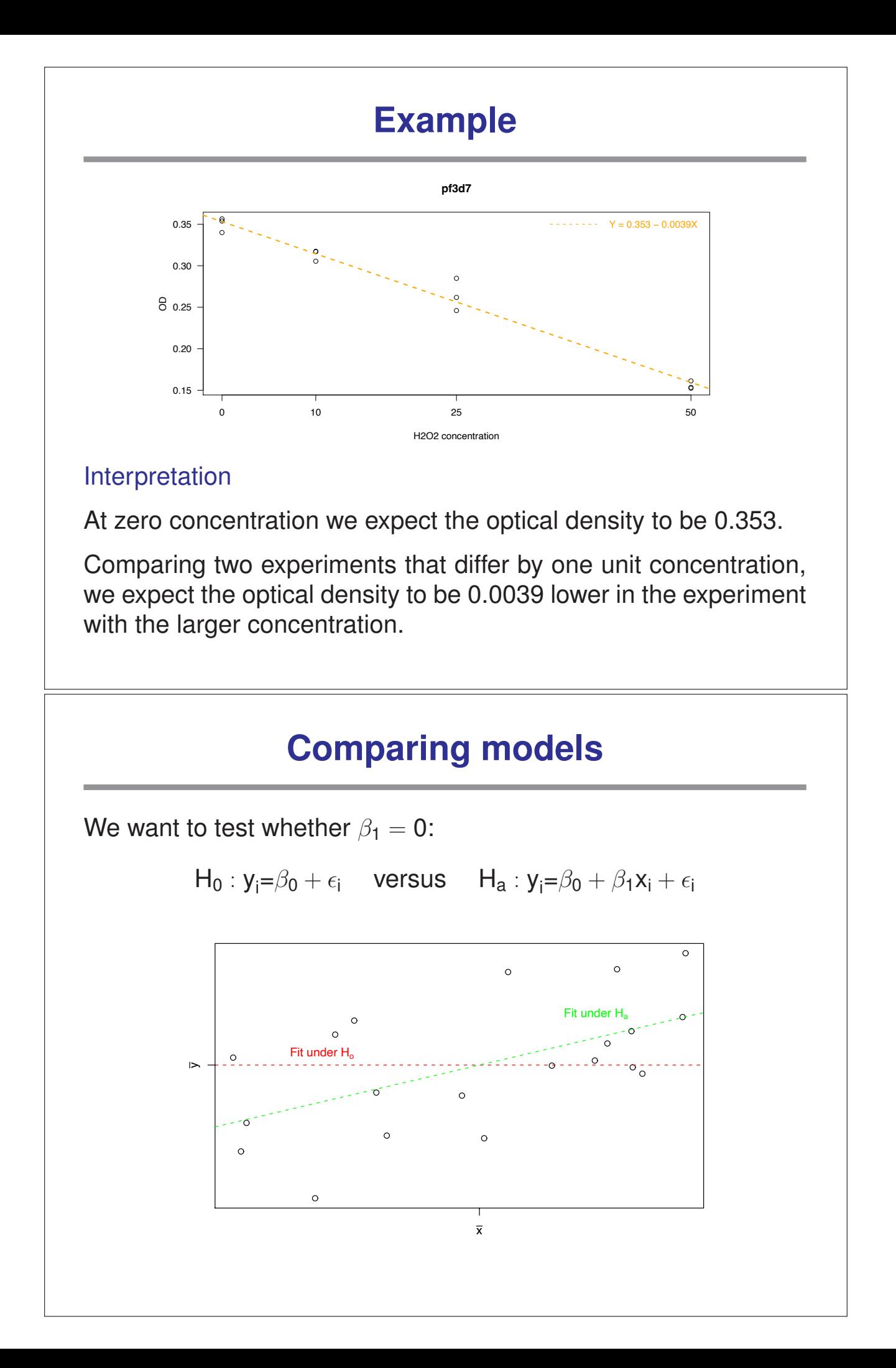

# **Sum of squares**

Under H<sub>a</sub>:

$$
\text{RSS} = \sum_i \left( y_i - \hat{y}_i \right)^2 = \text{SYY} - \frac{(\text{SXY})^2}{\text{SXX}} = \text{SYY} - \hat{\beta}_1^2 \times \text{SXX}
$$

Under  $H_0$  :

$$
\sum_i \left(y_i - \hat{\beta}_0\right)^2 = \sum_i \left(y_i - \bar{y}\right)^2 = SYY
$$

Hence

$$
SS_{reg} = SYY - RSS = \frac{(SXY)^2}{SXX}
$$

# **ANOVA**

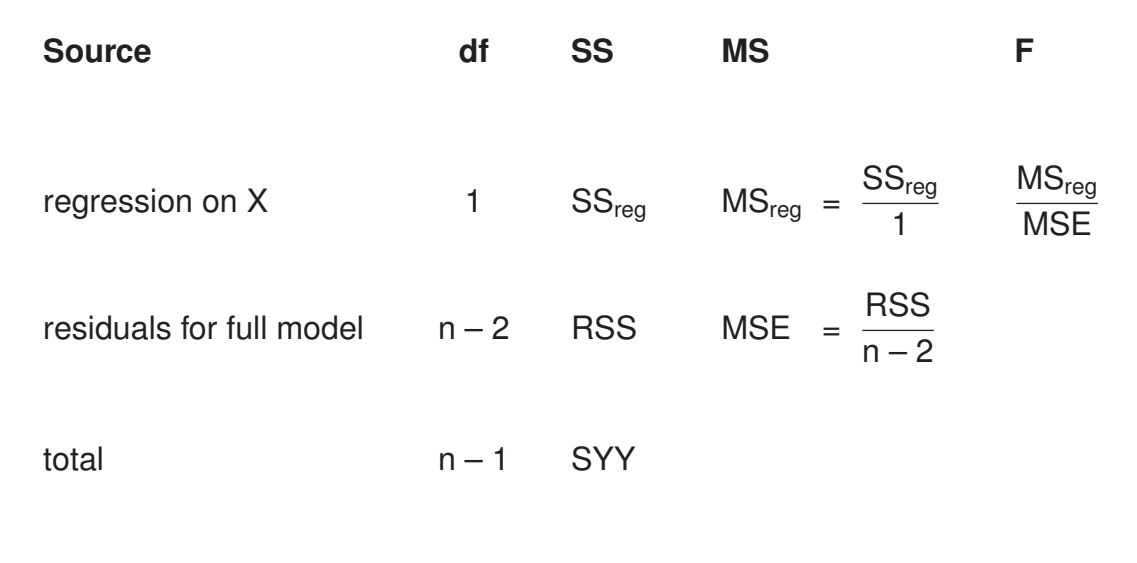

# **David Sullivan's pf3d7 data**

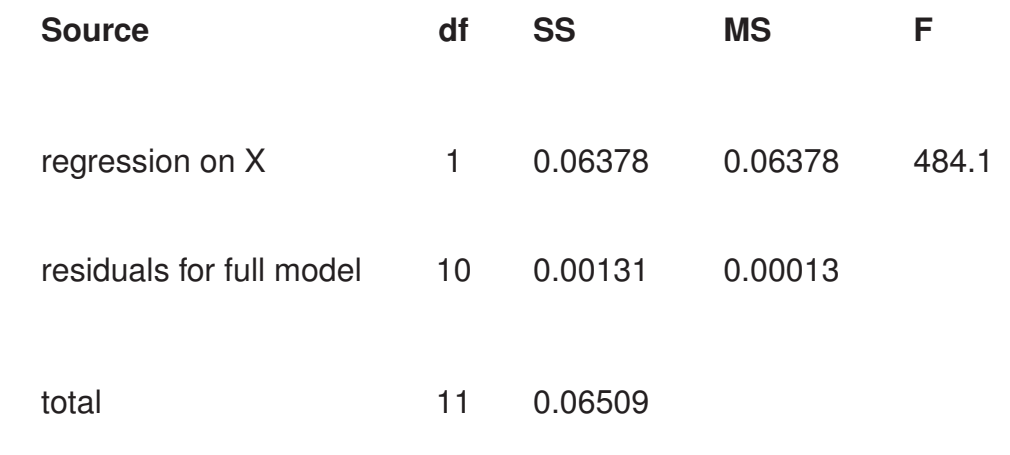

# **David Sullivan's pf3d7 data**

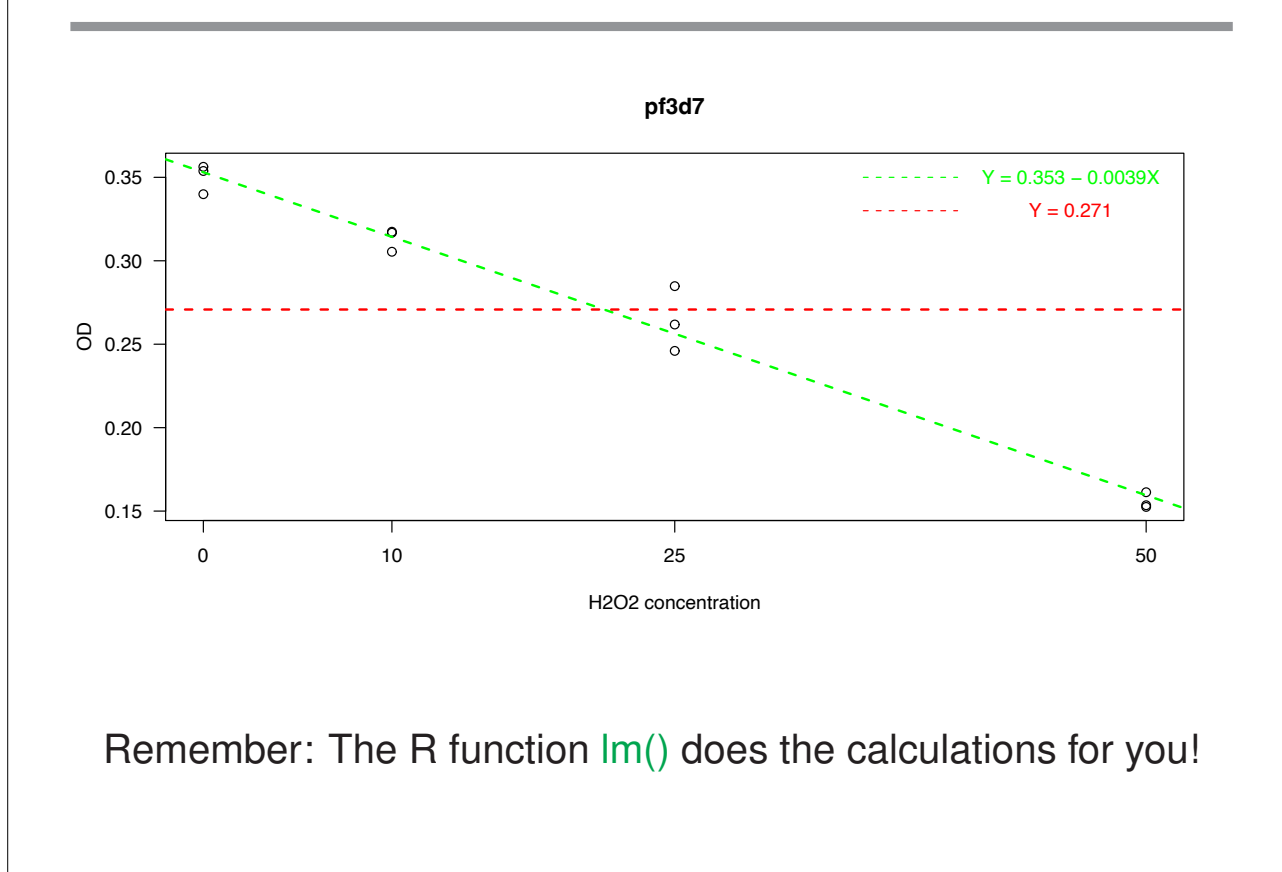

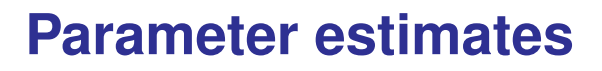

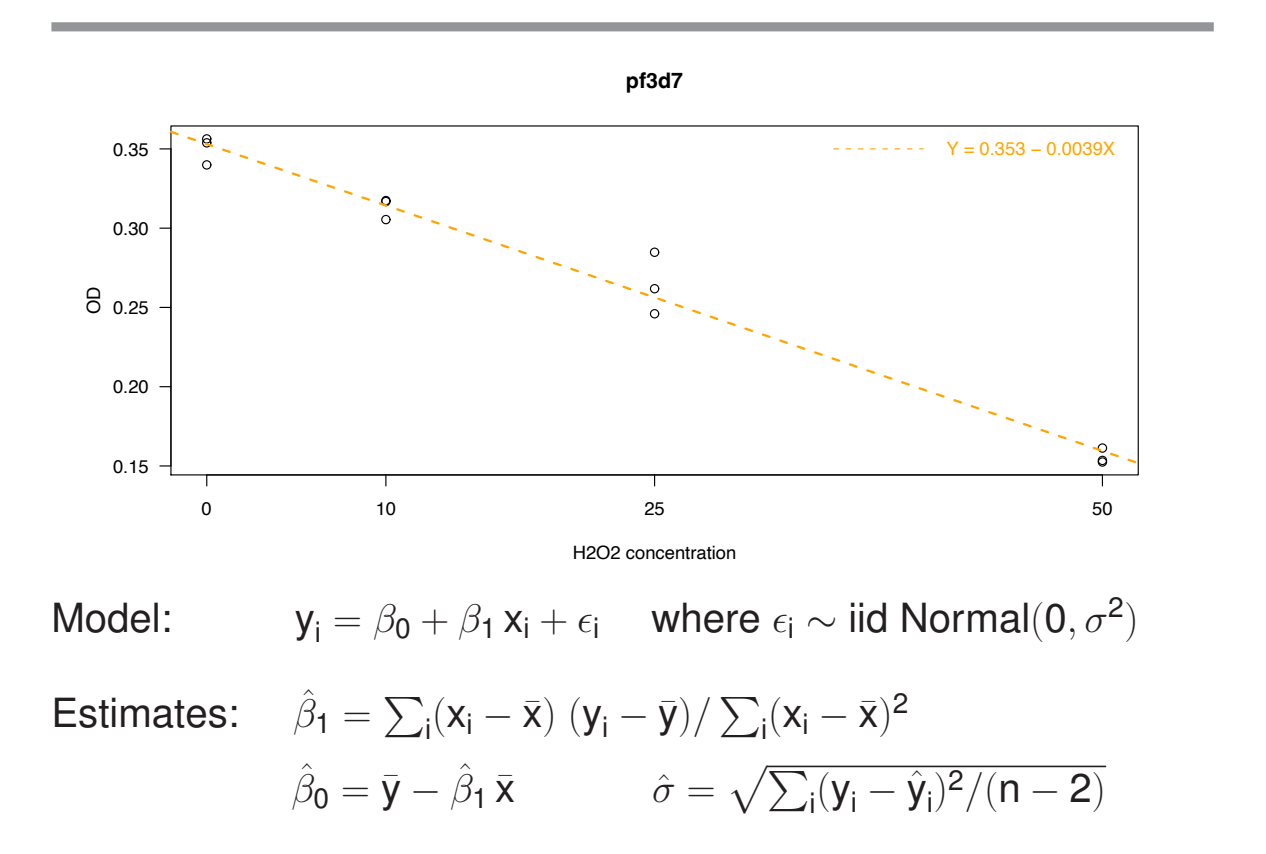

We already know that

$$
(n-2)\times\frac{\hat{\sigma}^2}{\sigma^2}\sim\chi^2_{n-2}
$$

and in particular

$$
E(\hat{\sigma}^2) = \sigma^2
$$

 $\longrightarrow$  What about  $\hat{\beta}_0$  and  $\hat{\beta}_1$ ?

#### One can show that

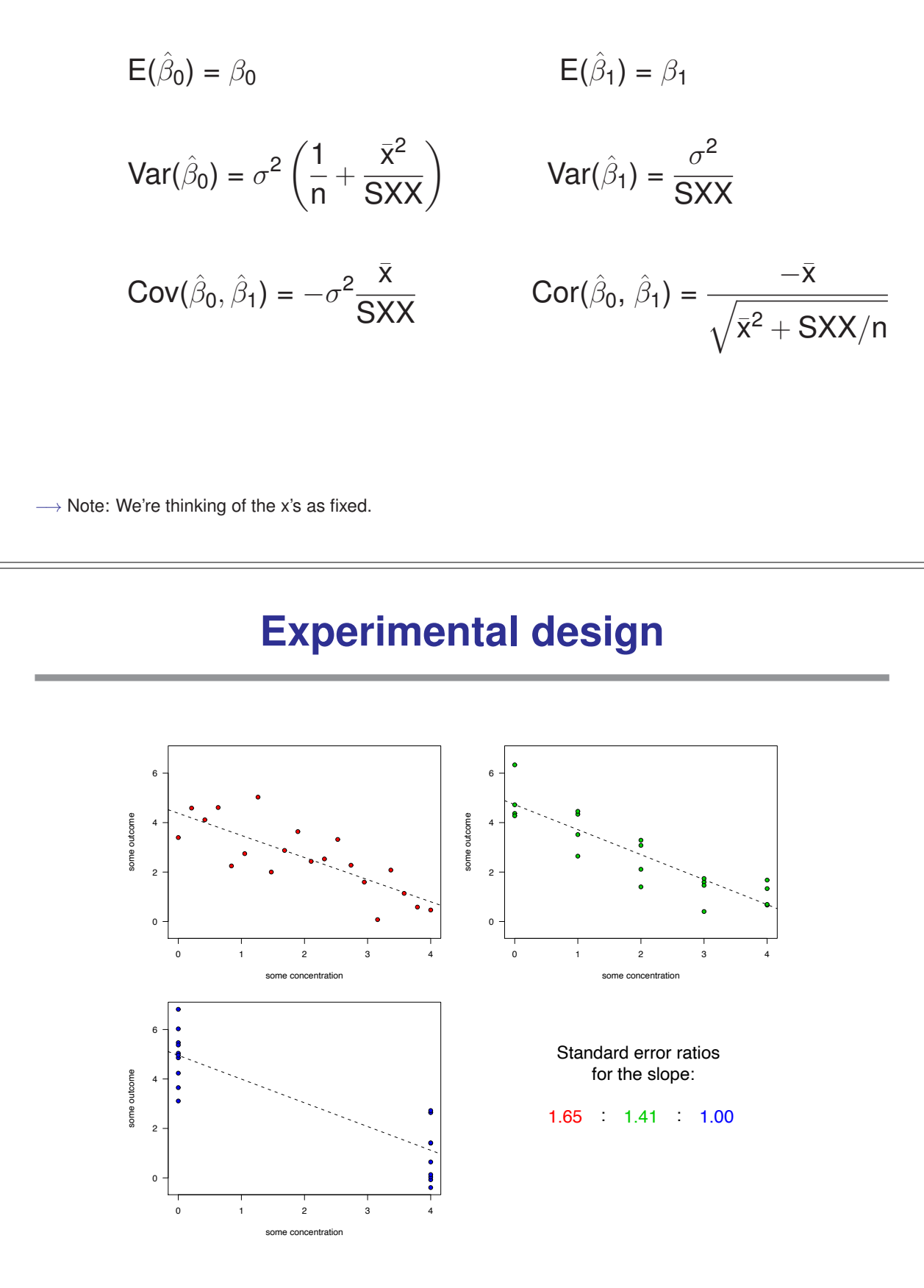

One can even show that the distribution of  $\hat\beta_0$  and  $\hat\beta_1$  is a bivariate normal distribution!

$$
\begin{pmatrix} \hat{\beta}_0 \\ \hat{\beta}_1 \end{pmatrix} \sim N(\beta, \Sigma)
$$

where

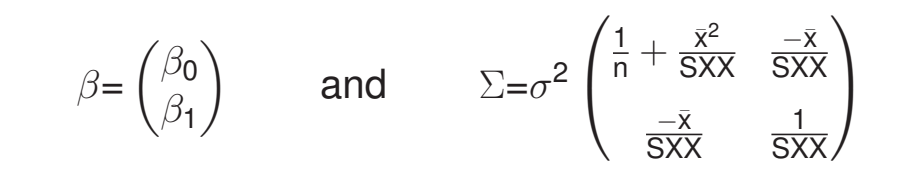

## **Possible outcomes**

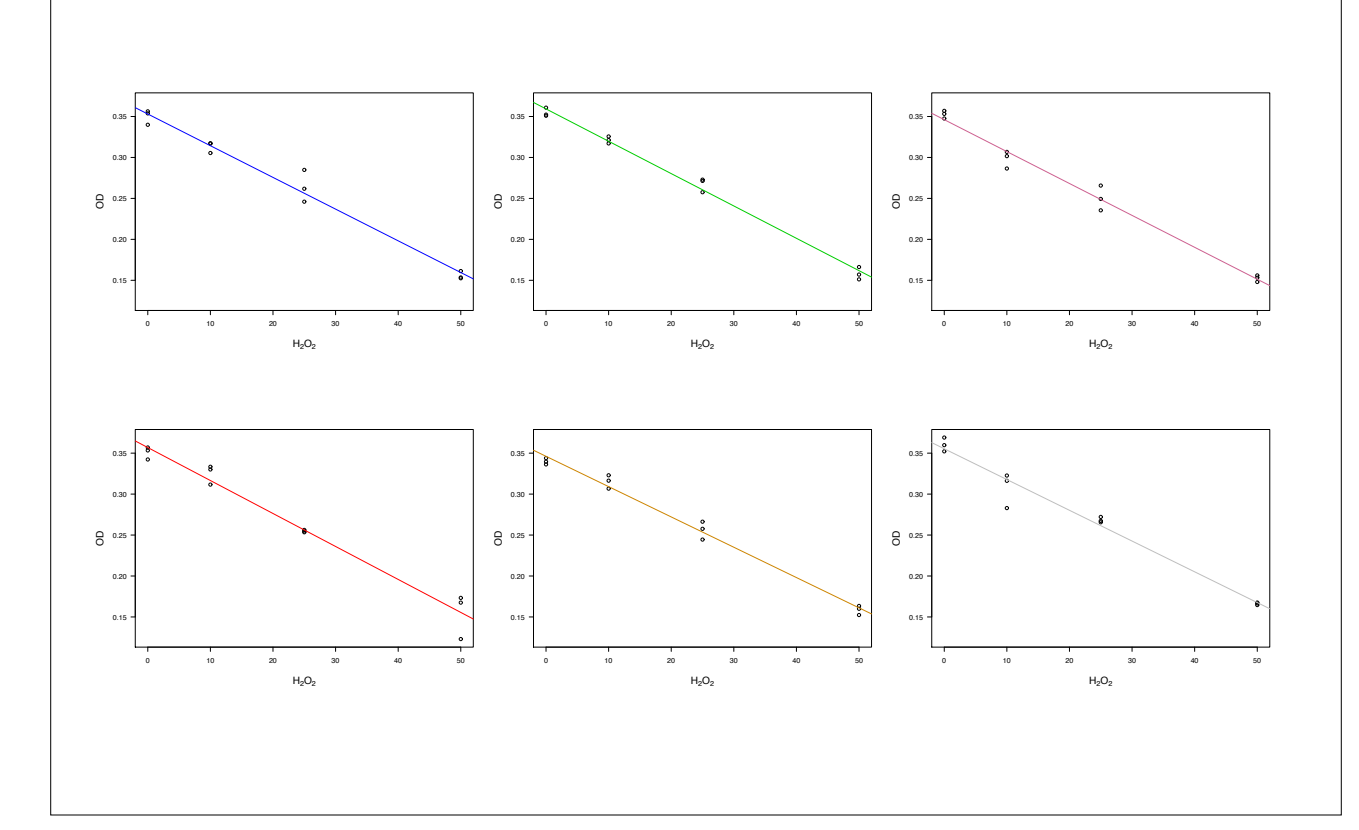

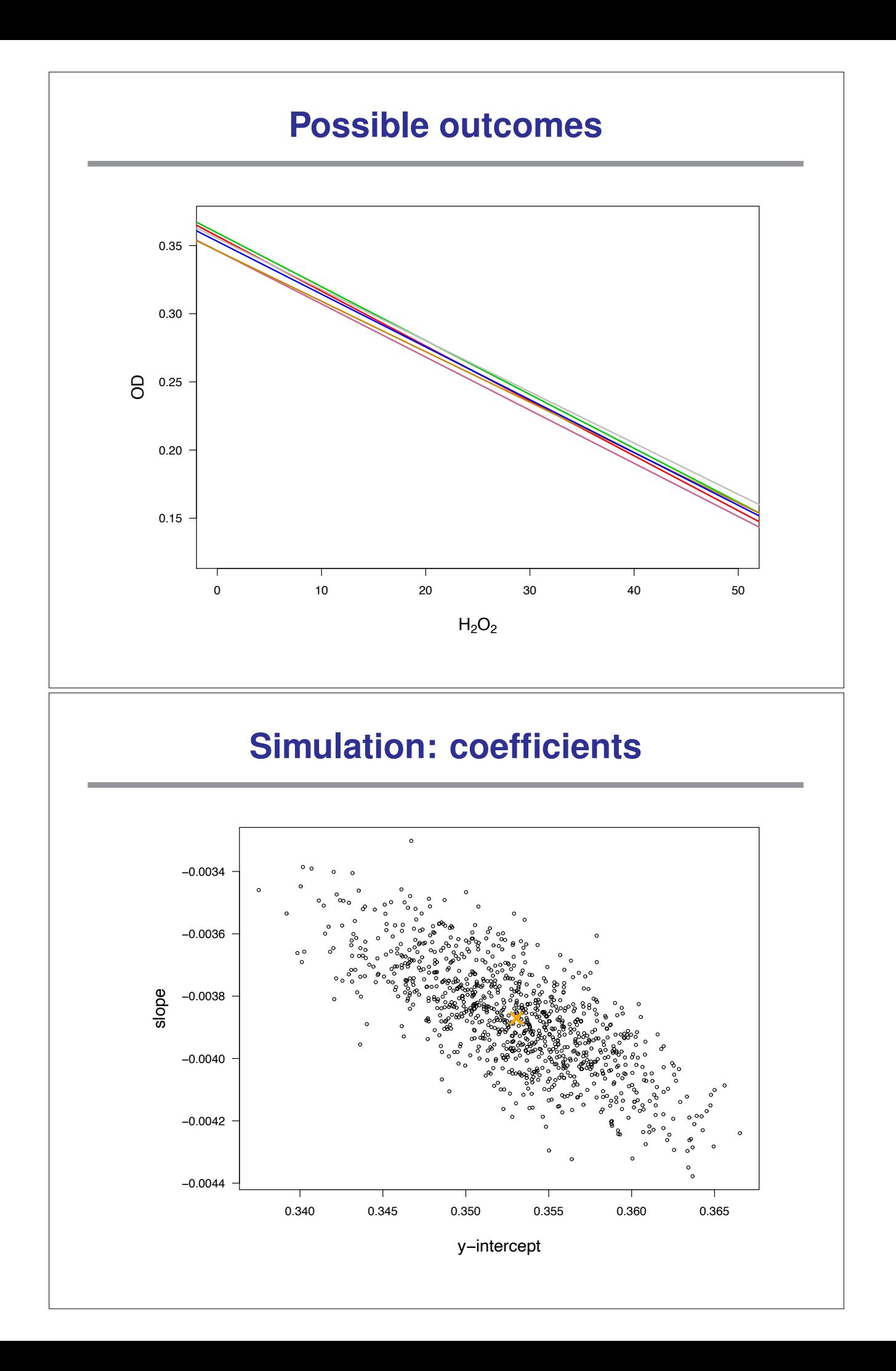

# **Confidence intervals**

We know that

$$
\hat{\beta}_0 \sim N\left(\beta_0, \ \sigma^2\left(\frac{1}{n} + \frac{\bar{x}^2}{SXX}\right)\right)
$$

$$
\hat{\beta}_1 \sim N\left(\beta_1, \ \frac{\sigma^2}{SXX}\right)
$$

→ We can use those distributions for hypothesis testing and to construct confidence intervals!

# **Statistical inference**

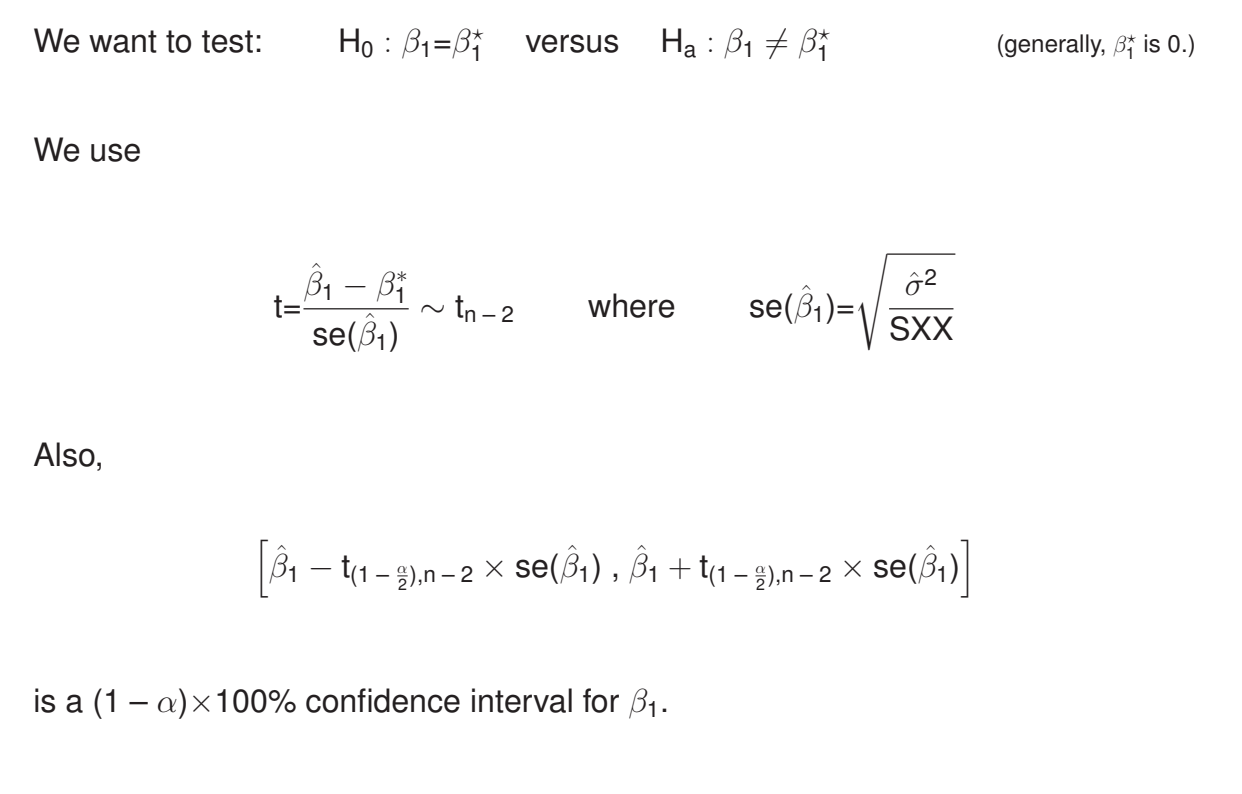

# **Results**

The calculations in the test  $H_0$  :  $\beta_0 = \beta_0^*$  versus  $H_a$  :  $\beta_0 \neq \beta_0^*$ are analogous, except that we have to use

$$
se(\hat{\beta}_0) = \sqrt{\hat{\sigma}^2 \times \left(\frac{1}{n} + \frac{\bar{x}^2}{SXX}\right)}
$$

For the pf3d7 data we get the 95% confidence intervals

 $(0.342, 0.364)$  for the intercept  $(-0.0043, -0.0035)$  for the slope

Testing whether the intercept (slope) is equal to zero, we obtain 70.7 (– 22.0) as test statistic. This corresponds to a p-value of 7.8  $\times10^{-15}$  (8.4  $\times10^{-10}$ ).

#### **Now how about that**

Testing for the slope being equal to zero, we use

$$
t=\frac{\hat{\beta}_1}{\text{se}(\hat{\beta}_1)}
$$

For the squared test statistic we get

$$
t^2 = \left(\frac{\hat{\beta}_1}{se(\hat{\beta}_1)}\right)^2 = \frac{\hat{\beta}_1^2}{\hat{\sigma}^2/SXX} = \frac{\hat{\beta}_1^2 \times SXX}{\hat{\sigma}^2} = \frac{(SYY - RSS)/1}{RSS/n - 2} = \frac{MS_{reg}}{MSE} = F
$$

 $\rightarrow$  The squared t statistic is the same as the F statistic from the ANOVA!

# **Joint confidence region**

A 95% joint confidence region for the two parameters is the set of all values ( $\beta_0$ ,  $\beta_1$ ) that fulfill

$$
\frac{\left(\frac{\Delta\beta_0}{\Delta\beta_1}\right)^T \left(\frac{n}{\sum_i x_i}\frac{\sum_i x_i}{\sum_i x_i^2}\right)\left(\frac{\Delta\beta_0}{\Delta\beta_1}\right)}{2\hat{\sigma}^2} \leq F_{(0.95),2,n\text{-}2}
$$

where  $\Delta \beta_0 = \beta_0 - \hat{\beta}_0$  and  $\Delta \beta_1 = \beta_1 - \hat{\beta}_1$ .

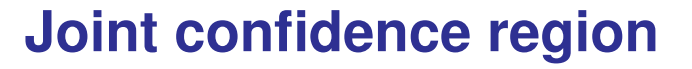

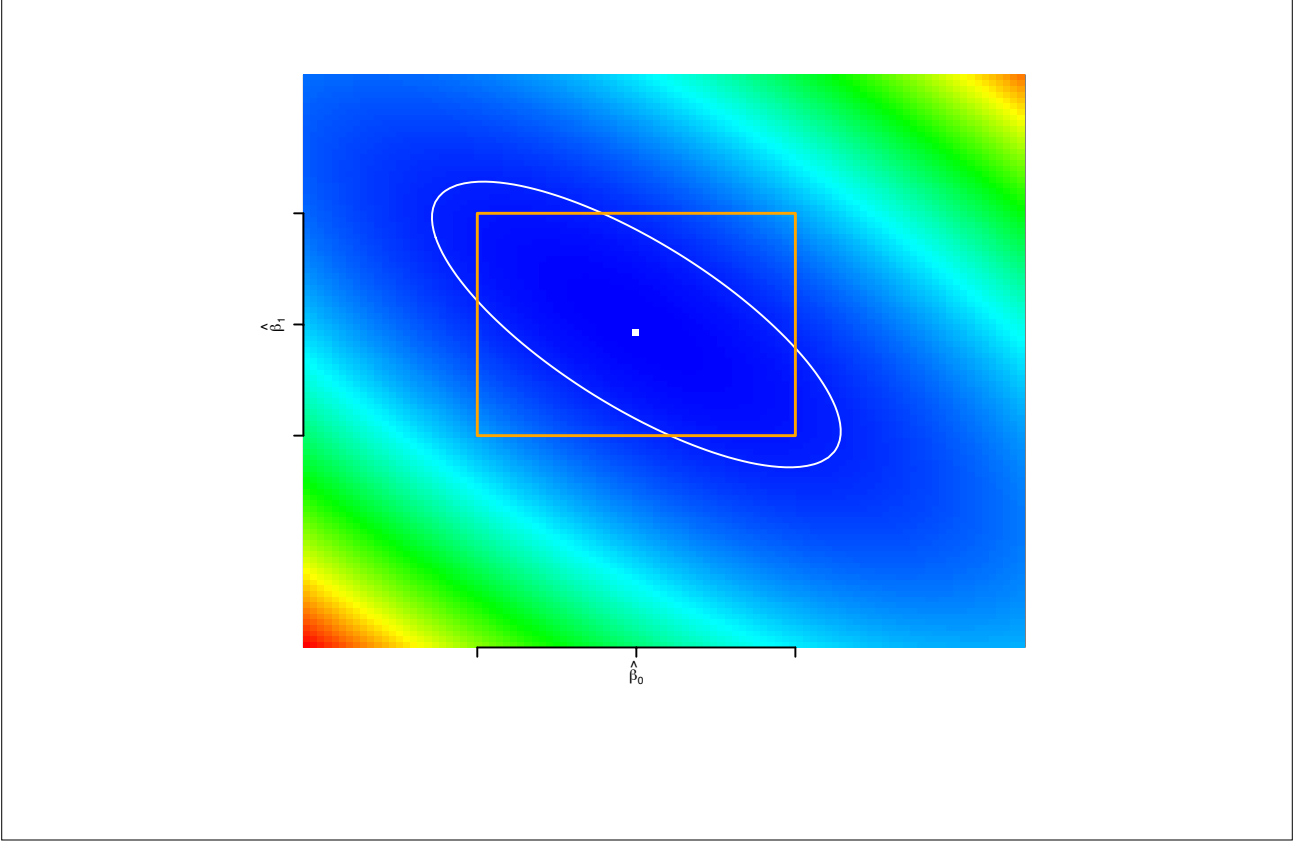

### **Notation**

Assume we have n observations:  $(x_1, y_1), \ldots, (x_n, y_n)$ .

We previously defined

$$
SXX = \sum_{i} (x_i - \bar{x})^2 = \sum_{i} x_i^2 - n(\bar{x})^2
$$
  
\n
$$
SYY = \sum_{i} (y_i - \bar{y})^2 = \sum_{i} y_i^2 - n(\bar{y})^2
$$
  
\n
$$
SXY = \sum_{i} (x_i - \bar{x})(y_i - \bar{y}) = \sum_{i} x_i y_i - n\bar{x}\bar{y}
$$

We also define

$$
r_{XY} = \frac{SXY}{\sqrt{SXX}\sqrt{SYY}}
$$
 (called the sample correlation)

# **Coefficient of determination**

We previously wrote

$$
SS_{reg} = SYY - RSS = \frac{(SXY)^2}{SXX}
$$

Define

$$
R^2 = \frac{SS_{reg}}{SYY} = 1 - \frac{RSS}{SYY}
$$

 $R<sup>2</sup>$  is often called the coefficient of determination. Notice that

$$
R^2 = \frac{SS_{reg}}{SYY} = \frac{(SXY)^2}{SXX \times SYY} = r_{XY}^2
$$

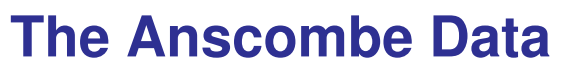

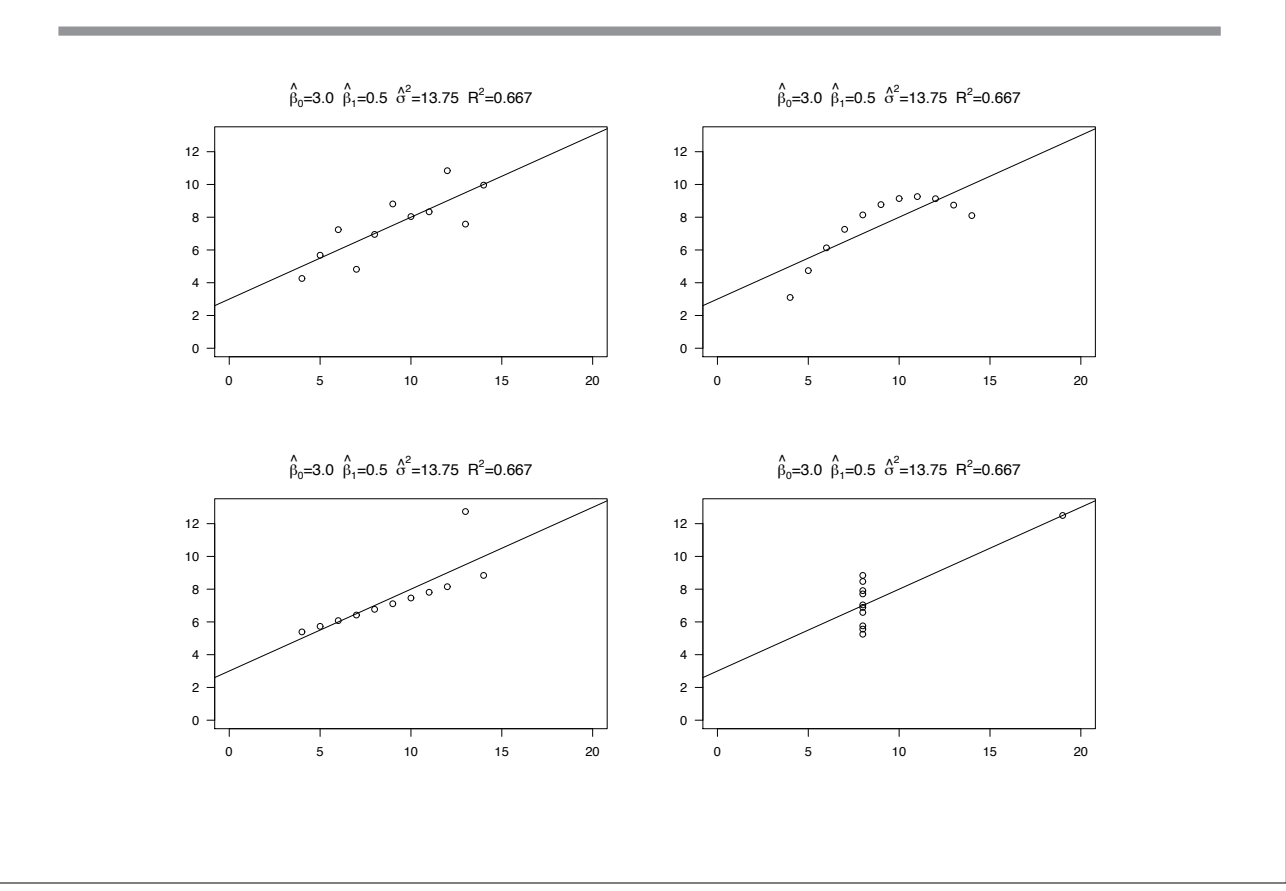